## **Step 4 - Common Information**

Set the product, version and language settings you would like the projects to share.

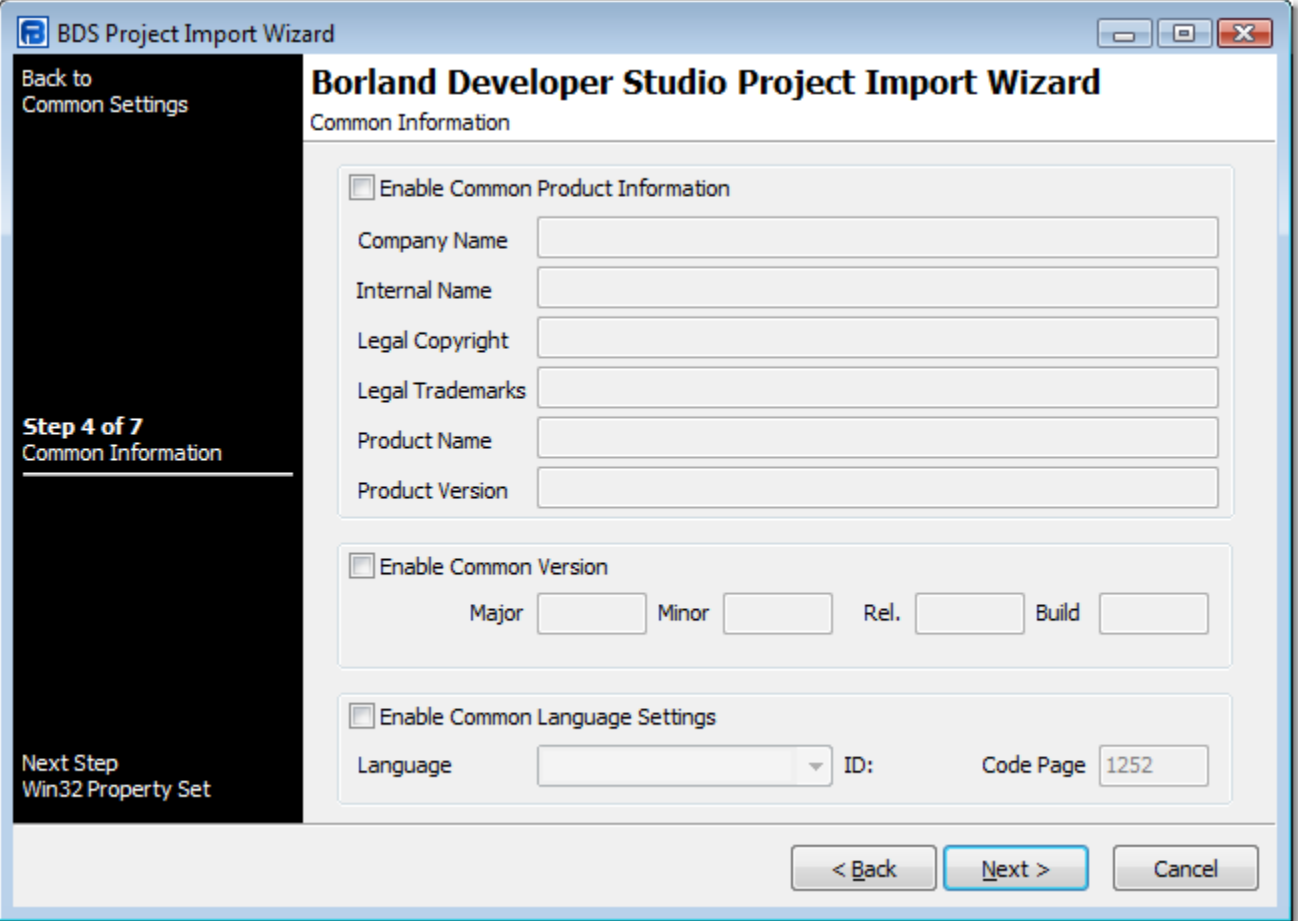

## Common Information

**Enable Common Product Information** 

**Company Name**

**Internal Name**

**Legal Copyright**

**Legal Trademarks**

**Product Name**

**Product Version**

**Enable Common Version**

Major

Minor

Release

Build

**Enable Common Language Settings**

Language

Code Page

Next: [Step 5 - Win32 Property Set](https://wiki.finalbuilder.com/display/FB8/Step+5+-+Win32+Property+Set)